## **Edukacja IPN**

https://edukacja.ipn.gov.pl/edu/oben/krakow/przystanki-historia-i-k/debaty-krakowska-loza-h/167584, Niemiecki-zbrodniarz-przed-polskim-sadem-Krakowskie-procesy-przed-Najwyzszym-Try.html 21.05.2024, 22:38

### **Niemiecki zbrodniarz przed polskim sądem. Krakowskie procesy przed Najwyższym Trybunałem Narodowym**

"Niemiecki zbrodniarz przed polskim sądem. Krakowskie procesy przed Najwyższym Trybunałem Narodowym" – taki tytuł nosi książka, która dostarczyła tematów do rozmowy podczas spotkania Krakowskiej Loży Historii Współczesnej online.

W rozmowie udział wzięli: dr Joanna Lubecka, autorka publikacji, pracownik Oddziałowego [Biuro](https://www.facebook.com/biurobadanhistorycznychipn?__cft__%5b0%5d=AZUPseD2WC2K0ZGXlVt5FL-fzz_nzXr3D6tg7yup3ZSRSLjIru9WzkNMKnmJ8GzM4wnNCUkBaR-XQj5dJtenx1InhAstwvdlfT2VlSZiyxVrf_0eKIU3K9DwwzHz5fpSmVpHOlFtRCwRwZJDADM3rXav&__tn__=-%5dK-R) [Badań Historycznych IPN](https://www.facebook.com/biurobadanhistorycznychipn?__cft__%5b0%5d=AZUPseD2WC2K0ZGXlVt5FL-fzz_nzXr3D6tg7yup3ZSRSLjIru9WzkNMKnmJ8GzM4wnNCUkBaR-XQj5dJtenx1InhAstwvdlfT2VlSZiyxVrf_0eKIU3K9DwwzHz5fpSmVpHOlFtRCwRwZJDADM3rXav&__tn__=-%5dK-R) w Krakowie oraz [Akademia Ignatianum w Krakowie](https://www.facebook.com/akademiaignatianum/?__cft__%5b0%5d=AZUPseD2WC2K0ZGXlVt5FL-fzz_nzXr3D6tg7yup3ZSRSLjIru9WzkNMKnmJ8GzM4wnNCUkBaR-XQj5dJtenx1InhAstwvdlfT2VlSZiyxVrf_0eKIU3K9DwwzHz5fpSmVpHOlFtRCwRwZJDADM3rXav&__tn__=kK-R), a także prof. Piotr Madajczyk, jeden z recenzentów książki, kierownik Zakładu Studiów nad Niemcami w Instytucie Studiów Politycznych [Polska Akademia Nauk.](https://www.facebook.com/PolskaAkademiaNauk/?__cft__%5b0%5d=AZUPseD2WC2K0ZGXlVt5FL-fzz_nzXr3D6tg7yup3ZSRSLjIru9WzkNMKnmJ8GzM4wnNCUkBaR-XQj5dJtenx1InhAstwvdlfT2VlSZiyxVrf_0eKIU3K9DwwzHz5fpSmVpHOlFtRCwRwZJDADM3rXav&__tn__=kK-R)

Książka omawia krakowskie procesy przed Najwyższym Trybunałem Narodowym, w których sądzono niemieckich zbrodniarzy wojennych. Autorka stara się odpowiedzieć na pytanie, czy w kraju, w którym komuniści toczyli bezpardonową walkę o przejęcie władzy, mogły się odbywać sprawiedliwe i niezależne od nacisków władzy procesy. Ukazuje atmosferę towarzyszącą rozprawom, sylwetki uczestników wydarzeń i warunki panujące w Polsce w latach powojennych, a także dylematy prawne, z którymi konfrontowali się sędziowie, prokuratorzy i adwokaci. Przybliża również sylwetki niemieckich oskarżonych, warunki w jakich byli więzieni oraz sposób ich traktowania podczas procesów. Zwraca uwagę na doniosłą rolę polskich prawników w wypracowaniu stanowiska, przedstawiającego okupację niemiecką jako konsekwentnie realizowany plan eksterminacji narodu polskiego, a nie zbiór pojedynczych, choć licznych zbrodni.

Książka została wydana w grudniu 2021 r. przez [#IPN](https://www.facebook.com/hashtag/ipn?__eep__=6&__cft__%5b0%5d=AZUPseD2WC2K0ZGXlVt5FL-fzz_nzXr3D6tg7yup3ZSRSLjIru9WzkNMKnmJ8GzM4wnNCUkBaR-XQj5dJtenx1InhAstwvdlfT2VlSZiyxVrf_0eKIU3K9DwwzHz5fpSmVpHOlFtRCwRwZJDADM3rXav&__tn__=*NK-R) i Ośrodek Myśli Politycznej.

zdjęcie zajawkowe

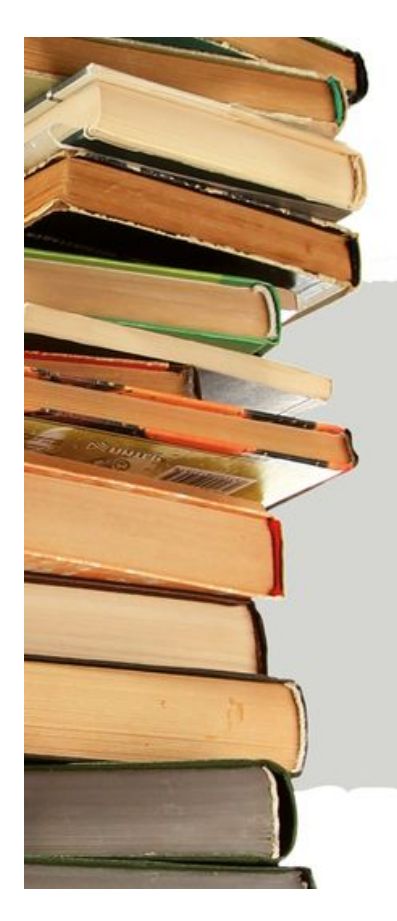

# **KRAKOWSKA LOŽA HISTORII WSPÓŁCZESNEJ**

**ROZMOWY** O KSIAZKACH I NIE TYLKO...

**NIEMIECKI ZBRODNIARZ** PRZED POLSKIM SĄDEM KRAKOWSKIE PROCESY PRZED NAJWYŻSZYM **TRYBUNALEM NARODOWYM** 

### **Premiera online** 31 stycznia 2022 godz. 12.00

编

**INSTYTUT<br>PAMIĘCI<br>NARODOWEJ** 

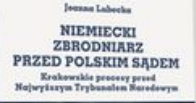

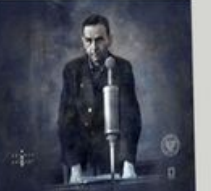

#### **Uczestnicy:**

dr Joanna Lubecka prof. Piotr Madajczyk

Prowadzenie: Janusz Ślęzak

**Opcje strony**